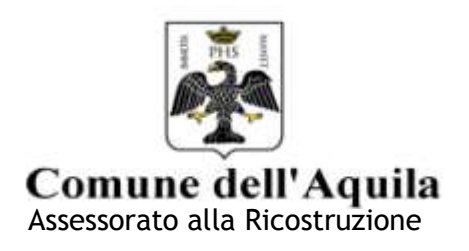

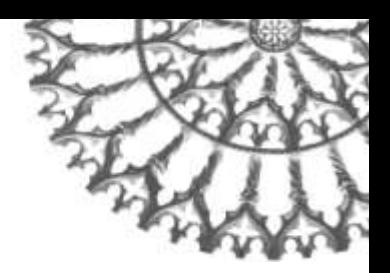

# **DELIBERA GIUNTA COMUNALE N°122 DEL 28/03/2014**

# **ATTRIBUZIONE PUNTEGGIO COMPARTI CENTRO STORICO FRAZIONI**

# **FRAZIONE BAGNO GRANDE - RIPA**

All.2

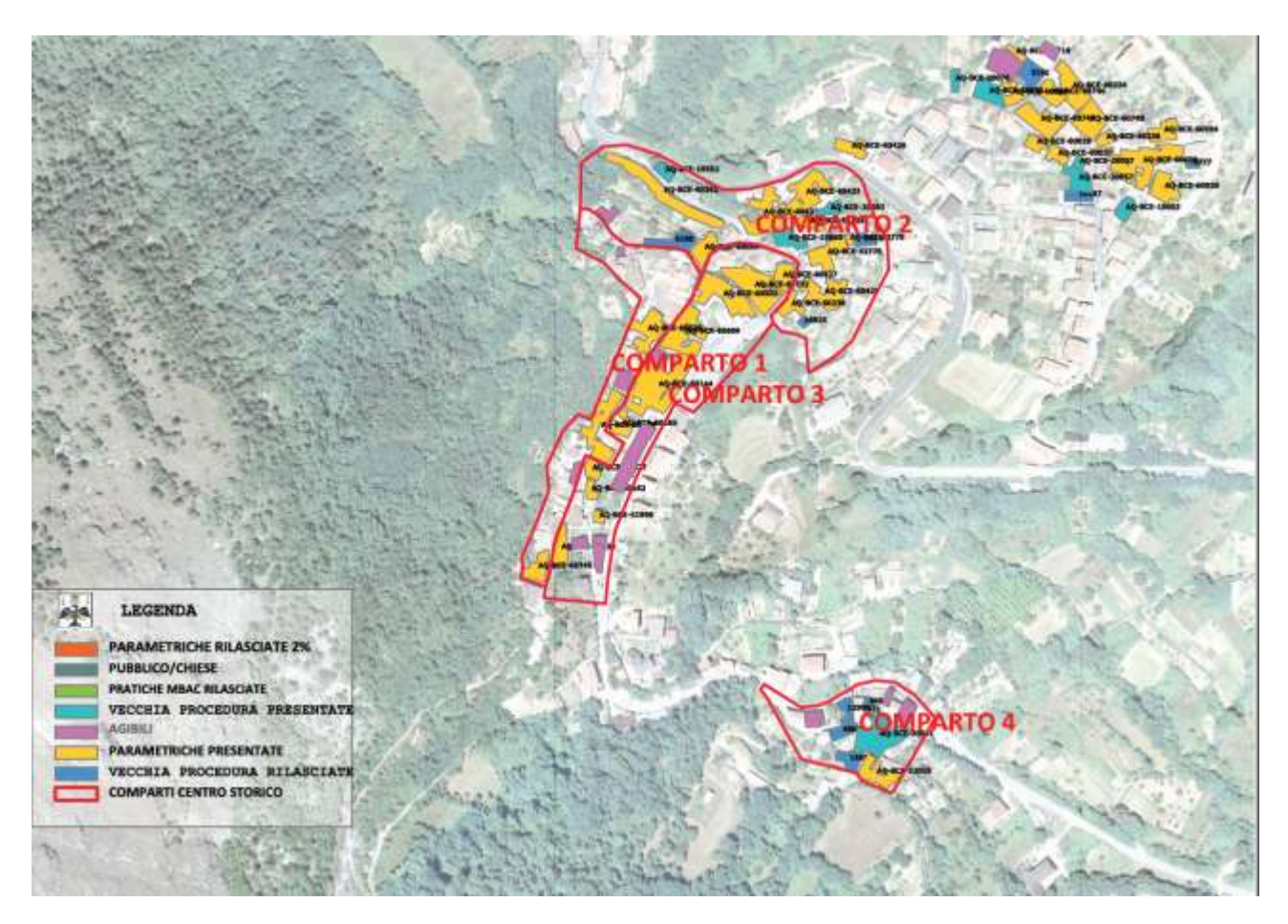

**Figura 1 Suddivisione in comparti e pratiche di ricostruzione della frazione di Bagno Grande e Ripa**

La fonte dati per quanto riguarda gli indicatori in esame è la scheda parametrica (dati presenti nel database ed aggiornati al 30/06/2014), che riporta i dati relativi sia al numero di abitazioni principali, sia al numero di unità immobiliari e attività produttive/commerciali presenti all'interno del perimetro del comparto considerato. Ove dichiarato, sono stati inseriti anche i dati relativi alle abitazioni principali delle pratiche vecchia procedura. Applichiamo i cinque indicatori descritti nel documento "Criteri delibera" al fine di determinare il punteggio finale dei comparti.

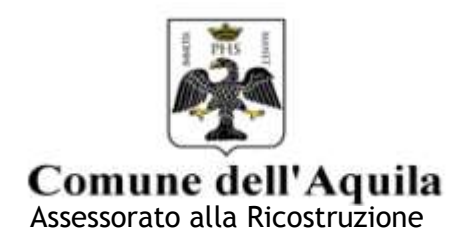

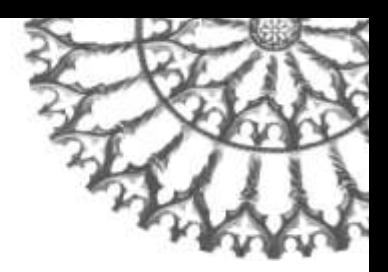

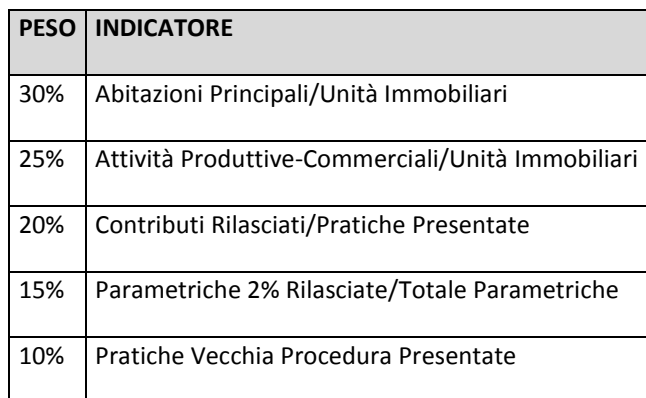

#### **Tabella 1 indicatori e fattori di ponderazione**

## **COMPARTO 1**

I dati utilizzati per il comparto 1 sono:

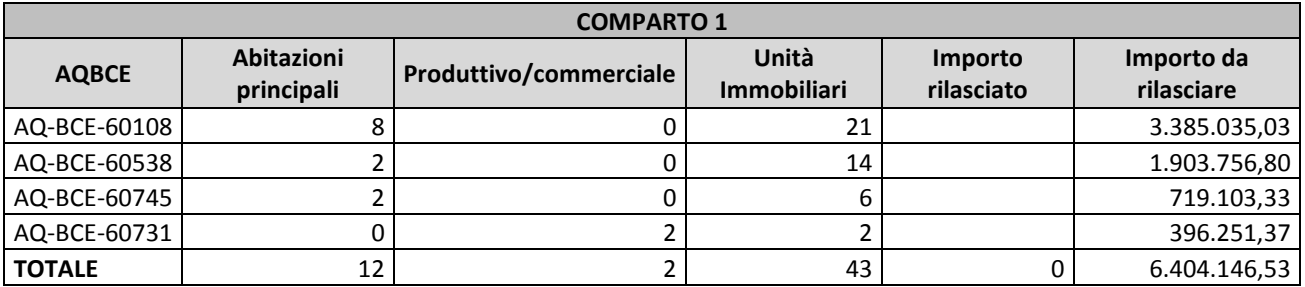

**Tabella 2 Elenco pratiche comparto 1 (dati schede parametriche aggiornati al 30 giugno 2014)**

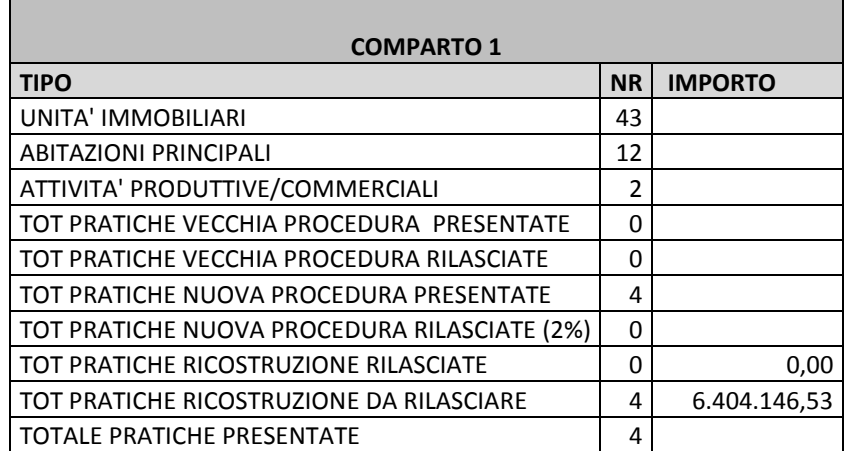

**Tabella 3 Riepilogo dati comparto 1**

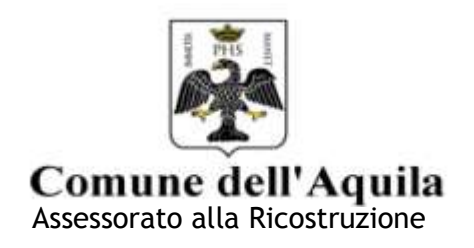

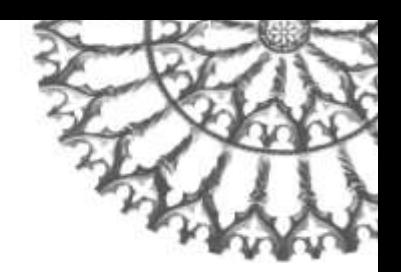

## *1 Indicatore Presenza di Abitazioni Principali (IPAP)*

Dalla tabella si evince che, per il comparto in esame, ci sono un numero totale di abitazioni principali pari a 12 e un numero totale di unità immobiliari pari a 43.

Ovvero:

## *%IPAP = AP/UI\*100 = 12/43\*100 = 27,90*

Tale risultato viene moltiplicato per 100 al fine di confrontarlo con il range percentuale considerato.

Confrontiamo il nostro risultato *27,90* con la serie di intervalli della tabella.

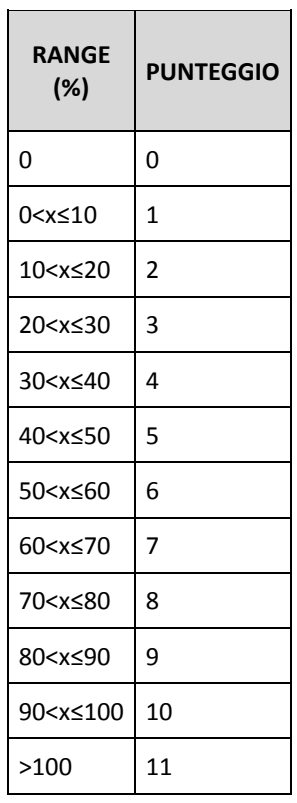

### **Tabella 4 intervalli di attribuzione punteggi**

L'intervallo che ci interessa è quello compreso tra 20<x≤30**.**

## **All'intervallo individuato si attribuisce il punteggio 3.**

Il punteggio ottenuto precedentemente viene quindi moltiplicato per il corrispondente fattore peso della tabella 1 , riferito alle abitazioni principali, che è del 30%:

## *IPAP = 3\*30% = 0,90*

Concludendo quindi l' *Indicatore Presenza di Abitazioni Principali (IPAP) vale* **0,90***.*

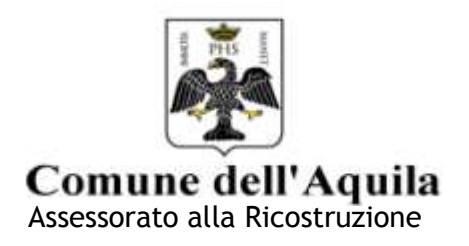

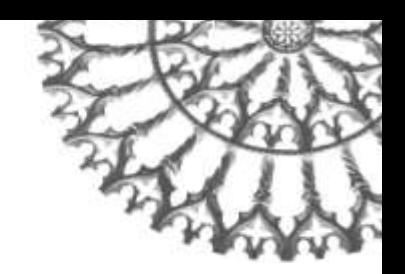

## *2 Indicatore Presenza Attività Produttive/Commerciali (IPAPC)*

Il secondo indicatore utilizzato è la presenza nel comparto di attività produttive- commerciali.

Conoscendo il numero di attività produttive – commerciali (APC) 2 e il totale delle unità immobiliari (UI) 43 presenti all'interno del perimetro di ogni comparto si procede ad eseguire il seguente rapporto:

### *%IPAPC = APC /UI\*100 = 2/43\*100 = 4,65*

(Il risultato del rapporto viene normalizzato moltiplicandolo per un fattore 100)

Il risultato viene quindi confrontato con l'intervallo di appartenenza attribuendo, così, il relativo punteggio 1. Si moltiplica poi per il fattore peso 25%.

### *IPAPC = 1\*0,25 = 0,25*

Concludendo quindi l' *Indicatore Presenza Attività Produttive/Commerciali (IPAPC) vale 0,25.*

### *3 Indicatore dei Contributi Definitivi Rilasciati (ICDR)*

Il terzo indicatore utilizzato è il numero dei contributi definitivi rilasciati sul totale delle pratiche di ricostruzione presentate in ogni singolo comparto. Nel comparto considerato non sono ancora stati rilasciati contributi definitivi (B,C,E).

Concludendo quindi l'*Indicatore dei Contributi Definitivi Rilasciati (ICDR) vale 0.*

### *4 Indicatore Pratiche nuova procedura Prima Parte Rilasciate (IPPPR)*

Il quarto indicatore utilizzato è il numero dei contributi nuova procedura parte prima rilasciati sul totale delle pratiche nuova procedura presentate. Nel comparto considerato non sono ancora state rilasciate pratiche nuova procedura.

Concludendo quindi l' *Indicatore Pratiche nuova procedura Prima Parte Rilasciate (IPPPR) vale 0.*

## *5 Indicatore Progetti Vecchia Procedura Presentati (IPVPP)*

Il quinto indicatore utilizzato è il numero di pratiche vecchia procedura presentate sul totale delle unità immobiliari (UI) presenti all'interno di ogni singolo comparto. Nel comparto considerato non sono state presentate pratiche vecchia procedura.

Concludendo quindi l'*Indicatore Progetti Vecchia Procedura Presentati (IPVPP) vale 0.*

## **Risultato finale del comparto**

Una volta definiti tutti gli indicatori si procede alla loro somma al fine di ottenere il punteggio del comparto e stilare l'ordine tra i diversi comparti dello stesso ambito.

### Risultato comparto 1: IPAP + IPAPC + ICDR + IPPPR + IPVPP =  $0.90 + 0.25 + 0 + 0 + 0 = 1.15$

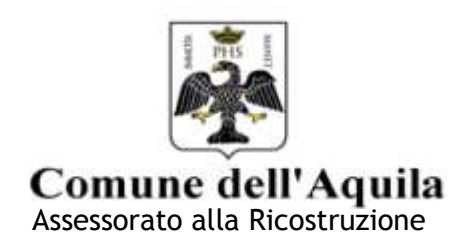

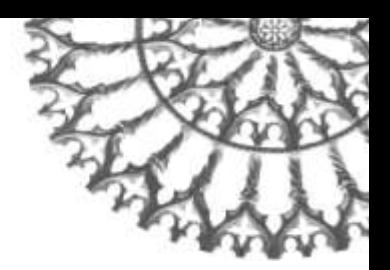

## **COMPARTO 2**

I dati utilizzati per il comparto 2 sono:

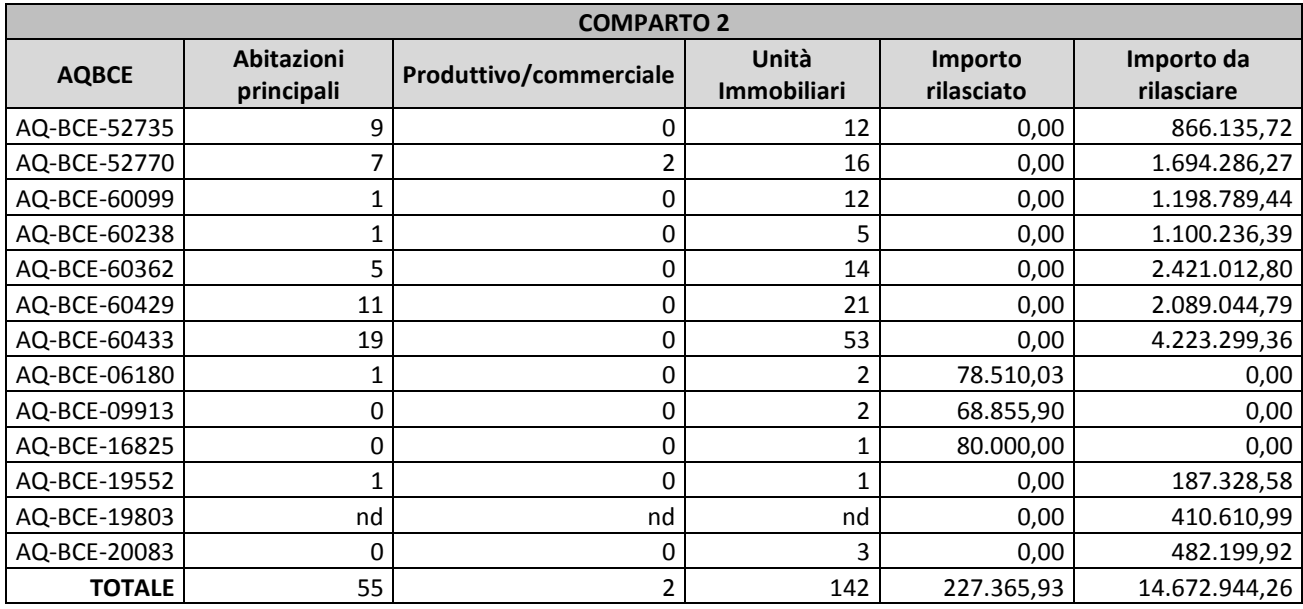

### **Tabella 5 Elenco pratiche comparto 2 (dati schede parametriche aggiornati al 30/06/2014)**

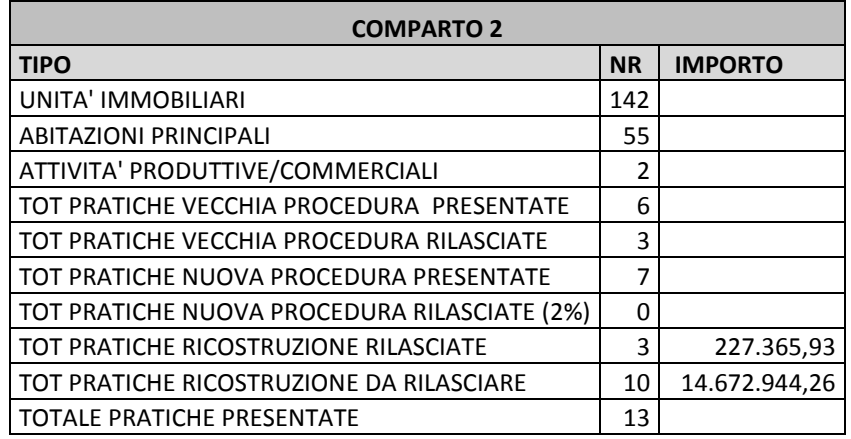

#### **Tabella 6 Riepilogo dati comparto 2**

### *1 Indicatore Presenza di Abitazioni Principali (IPAP)*

Il primo indicatore utilizzato è la presenza nel comparto di abitazioni principali.

Conoscendo il numero di abitazioni principali (AP) 55 e il totale delle unità immobiliari (UI) 142 presenti all'interno del perimetro di ogni comparto si procede ad eseguire il seguente rapporto:

## *%IPAP = AP/UI\*100 = 55/142\*100 = 38,73*

Il risultato del rapporto viene poi normalizzato moltiplicandolo per un fattore 100

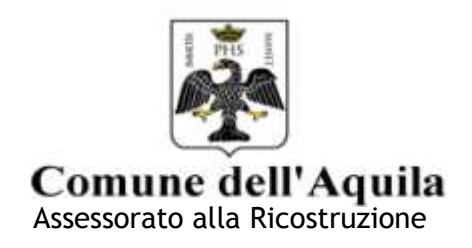

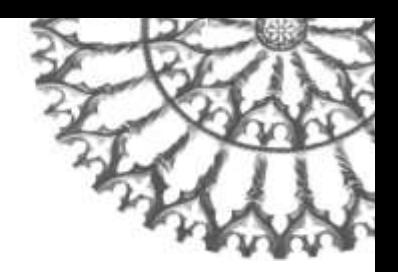

Il risultato viene quindi confrontato con l'intervallo di appartenenza della tabella 4 attribuendo, così, il relativo punteggio 4. Si moltiplica poi per il fattore peso 30%.

### *IPAPC = 4\*0,3 = 1,20*

Concludendo quindi l' *Indicatore Presenza di Abitazioni Principali(IPAP) vale* **1,20**

### *2 Indicatore Presenza Attività Produttive/Commerciali (IPAPC)*

Il secondo indicatore utilizzato è la presenza nel comparto di attività produttive- commerciali.

Conoscendo il numero di attività produttive – commerciali (APC) 2 e il totale delle unità immobiliari (UI) 142 presenti all'interno del perimetro di ogni comparto si procede ad eseguire il seguente rapporto:

### *%IPAPC = APC/UI\*100 = 2/142\*100 = 1,40*

(Il risultato del rapporto viene normalizzato moltiplicandolo per un fattore 100)

Il risultato viene quindi confrontato con l'intervallo di appartenenza attribuendo, così, il relativo punteggio 1. Si moltiplica poi per il fattore peso 25%.

### *IPAPC=1\*0,25= 0,25*

Concludendo quindi l' *Indicatore Presenza Attività Produttive/Commerciali (IPAPC) vale 0,25.*

## *3 Indicatore dei Contributi Definitivi Rilasciati (ICDR)*

Il terzo indicatore utilizzato è il numero dei contributi definitivi rilasciati sul totale delle pratiche di ricostruzione presentate in ogni singolo comparto. Conoscendo il numero dei contributi definitivi rilasciati (CDR) 3 e il totale delle pratiche presentate (TPP) 13 all'interno del perimetro di ogni comparto si procede ad eseguire il rapporto:

### *%ICDR = CDR /TPP\*100 = 3/13\*100 = 23,076*

(Il risultato del rapporto viene normalizzato moltiplicandolo per un fattore 100)

Il risultato viene quindi confrontato con l'intervallo di appartenenza attribuendo, così, il relativo punteggio 3. Si moltiplica poi per il fattore peso 20%.

### *ICDR = 3\*0,2 = 0,6*

Concludendo quindi l' *Indicatore Contributi Definitivi Rilasciati (ICDR) vale 0,6.*

### *4 Indicatore Pratiche nuova procedura Prima Parte Rilasciate (IPPPR)*

Il quarto indicatore utilizzato è il numero dei contributi nuova procedura parte prima rilasciati sul totale delle pratiche nuova procedura presentate. Nel comparto considerato non sono ancora state rilasciate pratiche nuova procedura.

Concludendo quindi l' *Indicatore Pratiche nuova procedura Prima Parte Rilasciate (IPPPR) vale 0.*

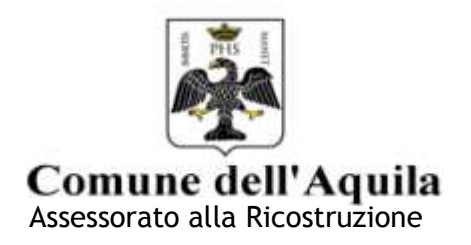

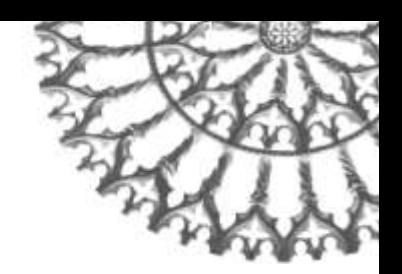

## *5 Indicatore Progetti Vecchia Procedura Presentati (IPVPP)*

Il quinto indicatore utilizzato è il numero di pratiche vecchia procedura presentate sul totale delle unità immobiliari (UI) presenti all'interno di ogni singolo comparto. Conoscendo il numero di progetti presentati (PVPP) 6 e il totale delle unità immobiliari (UI) 142 presenti all'interno del perimetro di ogni comparto si procede ad eseguire il seguente rapporto:

## *%IPVPP = PVPP /UI\*100 = 6/142\*100 = 4,22*

(Il risultato del rapporto viene normalizzato moltiplicandolo per un fattore 100)

Il risultato viene quindi confrontato con l'intervallo di appartenenza attribuendo, così, il relativo punteggio 1. Si moltiplica poi per il fattore peso 10%.

### *IPVPP = 1\*0,1 = 0,1*

Concludendo quindi l' *Indicatore Progetti Vecchia Procedura Presentati (IPVPP) vale 0,1.*

### **Risultato finale del comparto**

Una volta definiti tutti gli indicatori si procede alla loro somma al fine di ottenere il punteggio del comparto e stilare l'ordine tra i diversi comparti dello stesso ambito.

### Risultato comparto 2: IPAP + IPAPC + ICDR + IPPPR + IPVPP = 1,20 + 0,25 + 0,6 + 0 + 0,1 = 2,15

## **COMPARTO 3**

I dati utilizzati per il comparto 3 sono:

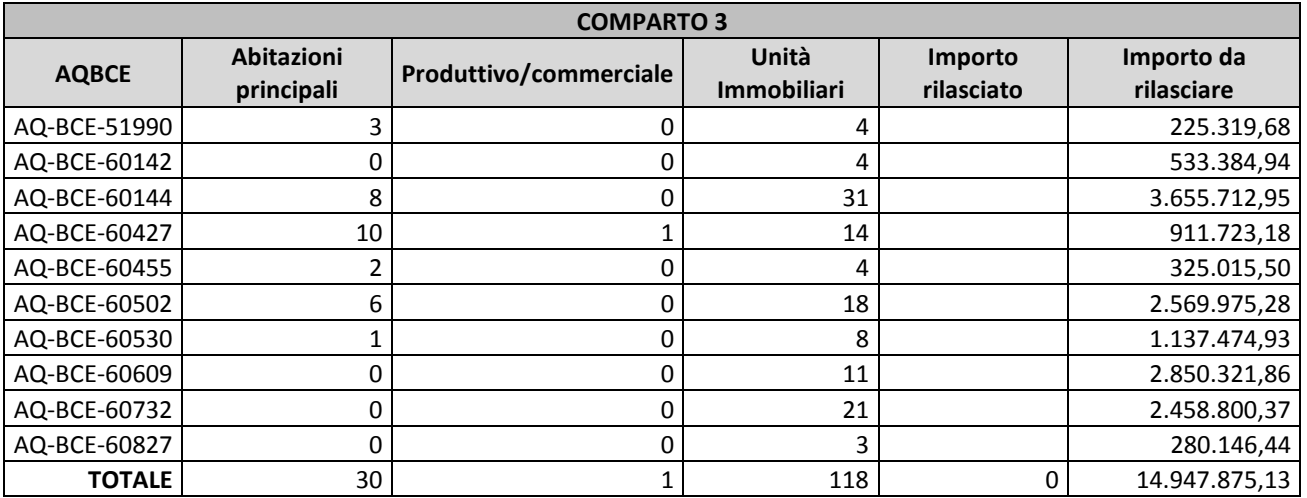

**Tabella 7 Elenco pratiche comparto 3 (dati schede parametriche aggiornati al 30 giugno 2014)**

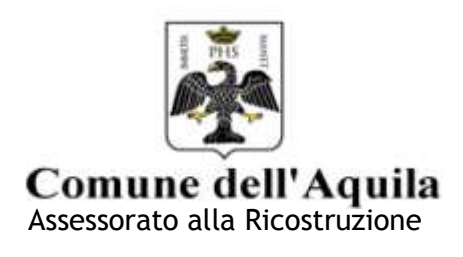

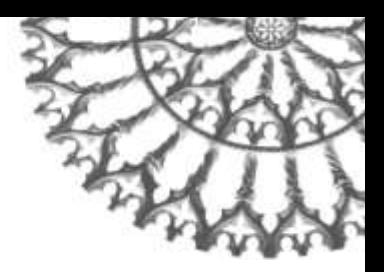

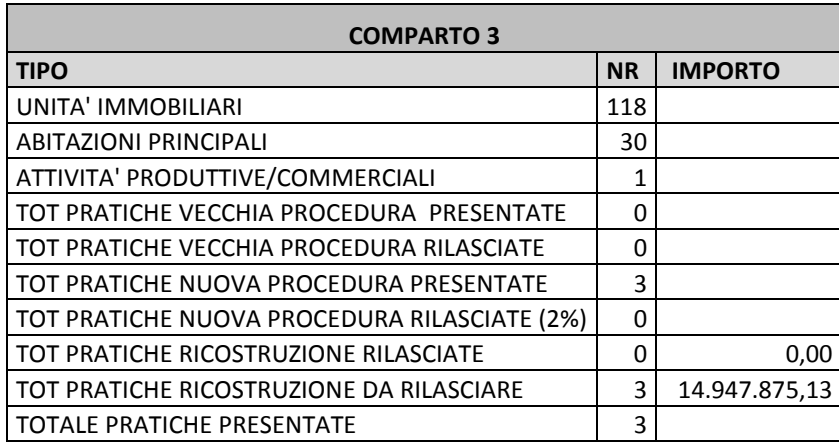

#### **Tabella 8 Riepilogo dati comparto 3**

### *1 Indicatore Presenza di Abitazioni Principali (IPAP)*

Il primo indicatore utilizzato è la presenza nel comparto di abitazioni principali.

Conoscendo il numero di abitazioni principali (AP) 30 e il totale delle unità immobiliari (UI) 118 presenti all'interno del perimetro di ogni comparto si procede ad eseguire il seguente rapporto:

$$
\%IPAP = AP/UI^*100 = 30/118^*100 = 25,42
$$

(Il risultato del rapporto viene normalizzato moltiplicandolo per un fattore 100)

Il risultato viene quindi confrontato con l'intervallo di appartenenza della tabella 4 attribuendo, così, il relativo punteggio 3. Si moltiplica poi per il fattore peso 30%.

### *IPAPC = 3\*0,3 = 0,90*

Concludendo quindi l' *Indicatore Presenza di Abitazioni Principali (IPAP) vale* **0,90***.*

## *2 Indicatore Presenza Attività Produttive/Commerciali (IPAPC)*

Il secondo indicatore utilizzato è la presenza nel comparto di attività produttive- commerciali.

Conoscendo il numero di attività produttive – commerciali (APC) 1 e il totale delle unità immobiliari (UI) 118 presenti all'interno del perimetro di ogni comparto si procede ad eseguire il seguente rapporto:

### *%IPAPC = APC /UI\*100 = 1/118\*100 = 0,84*

(Il risultato del rapporto viene normalizzato moltiplicandolo per un fattore 100)

Il risultato viene quindi confrontato con l'intervallo di appartenenza attribuendo, così, il relativo punteggio 1. Si moltiplica poi per il fattore peso 25%.

## *IPAPC = 1\*0,25= 0,25*

Concludendo quindi l' *Indicatore Presenza Attività Produttive/Commerciali (IPAPC) vale 0,25.*

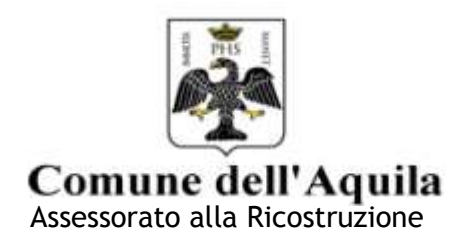

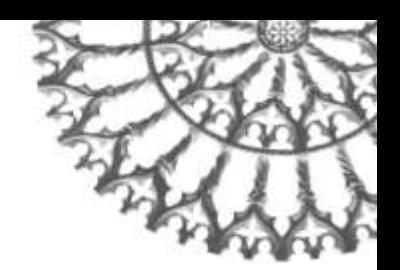

## *3 Indicatore dei Contributi Definitivi Rilasciati (ICDR)*

Il terzo indicatore utilizzato è il numero dei contributi definitivi rilasciati sul totale delle pratiche di ricostruzione presentate in ogni singolo comparto. Nel comparto considerato non sono ancora stati rilasciati contributi definitivi (B,C,E).

Concludendo quindi l'*Indicatore dei Contributi Definitivi Rilasciati (ICDR) vale 0.*

### *4 Indicatore Pratiche nuova procedura Prima Parte Rilasciate (IPPPR)*

Il quarto indicatore utilizzato è il numero dei contributi nuova procedura parte prima rilasciati sul totale delle pratiche nuova procedura presentate. Nel comparto considerato non sono ancora state rilasciate pratiche nuova procedura.

Concludendo quindi l' *Indicatore Pratiche nuova procedura Prima Parte Rilasciate (IPPPR) vale 0.*

## *5 Indicatore Progetti Vecchia Procedura Presentati (IPVPP)*

Il quinto indicatore utilizzato è il numero di pratiche vecchia procedura presentate sul totale delle unità immobiliari (UI) presenti all'interno di ogni singolo comparto. Nel comparto considerato non sono state presentate pratiche vecchia procedura.

Concludendo quindi l'*Indicatore Progetti Vecchia Procedura Presentati (IPVPP) vale 0.*

### **Risultato finale del comparto**

Una volta definiti tutti gli indicatori si procede alla loro somma al fine di ottenere il punteggio del comparto e stilare l'ordine tra i diversi comparti dello stesso ambito.

### Risultato comparto 3: IPAP + IPAPC + ICDR + IPPPR + IPVPP =  $0.90 + 0.25 + 0 + 0 + 0 = 1.15$

## **COMPARTO 4**

I dati utilizzati per il comparto 4 sono:

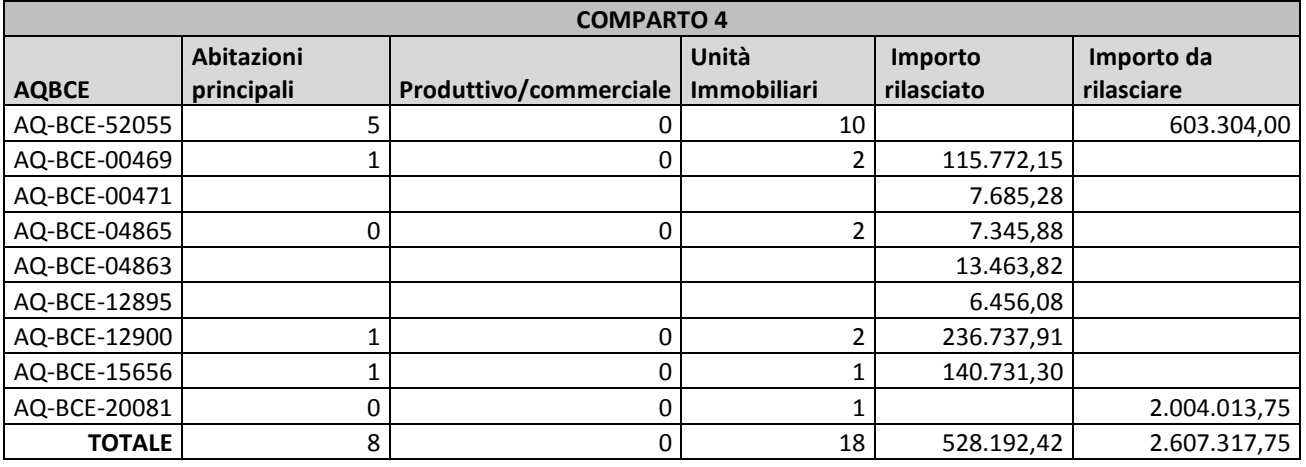

**Tabella 9 Elenco pratiche comparto 4 (dati schede parametriche aggiornati al 30 giugno 2014)**

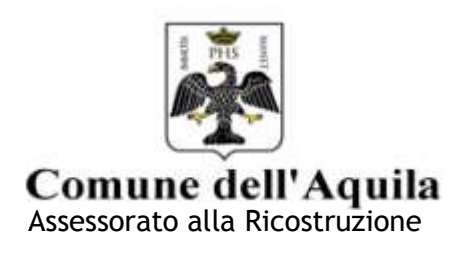

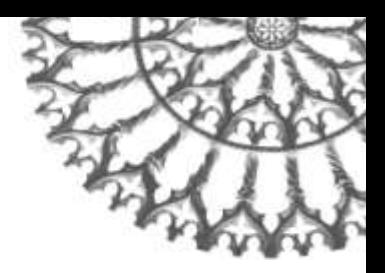

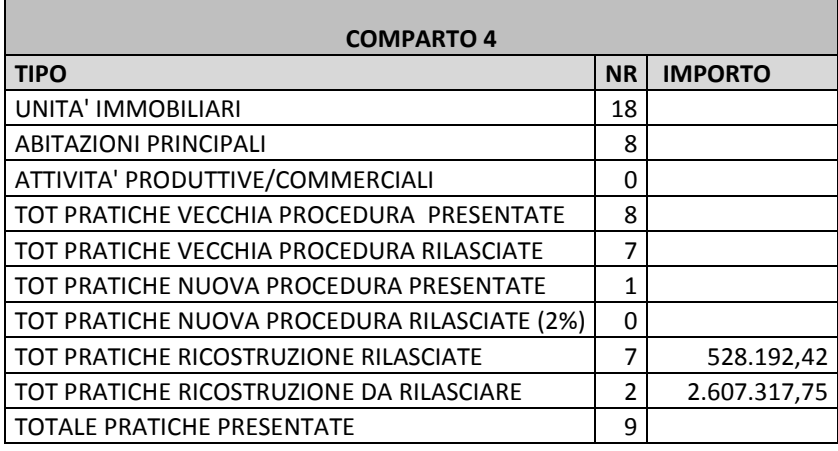

**Tabella 10 Riepilogo dati comparto 4**

## *1 Indicatore Presenza di Abitazioni Principali (IPAP)*

Il primo indicatore utilizzato è la presenza nel comparto di abitazioni principali.

Conoscendo il numero di abitazioni principali (AP) 8 e il totale delle unità immobiliari (UI) 25 presenti all'interno del perimetro di ogni comparto si procede ad eseguire il seguente rapporto:

## *%IPAP = AP/UI\*100 = 8/18\*100 = 44,44*

(Il risultato del rapporto viene normalizzato moltiplicandolo per un fattore 100)

Il risultato viene quindi confrontato con l'intervallo di appartenenza della tabella 4 attribuendo, così, il relativo punteggio 5. Si moltiplica poi per il fattore peso 30%.

## *IPAPC = 5\*0,3 = 1,50*

Concludendo quindi l' *Indicatore Presenza di Abitazioni Principali (IPAP) vale* **0,90***.*

## *2 Indicatore Presenza Attività Produttive/Commerciali (IPAPC)*

Il secondo indicatore utilizzato è la presenza nel comparto di attività produttive- commerciali. Nel comparto considerato non sono presenti tali attività.

Concludendo quindi l' *Indicatore Presenza Attività Produttive/Commerciali (IPAPC) vale 0.*

## *3 Indicatore dei Contributi Definitivi Rilasciati (ICDR)*

Il terzo indicatore utilizzato è il numero dei contributi definitivi rilasciati sul totale delle pratiche di ricostruzione presentate in ogni singolo comparto. Conoscendo il numero dei contributi definitivi rilasciati (CDR) 7 e il totale delle pratiche presentate (TPP) 9 all'interno del perimetro di ogni comparto si procede ad eseguire il rapporto:

$$
\%ICDR = CDR / TPP^*100 = 7/9^*100 = 77,77
$$

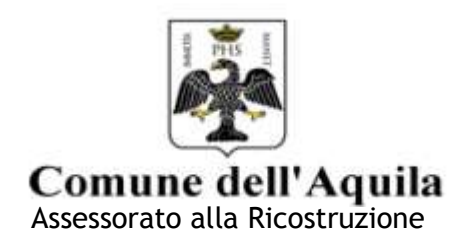

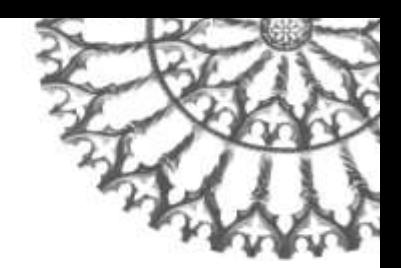

(Il risultato del rapporto viene normalizzato moltiplicandolo per un fattore 100)

Il risultato viene quindi confrontato con l'intervallo di appartenenza attribuendo, così, il relativo punteggio 8. Si moltiplica poi per il fattore peso 20%.

## *ICDR = 8\*0,2 = 1,60*

## Concludendo quindi l' *Indicatore Contributi Definitivi Rilasciati (ICDR) vale 1,60.*

### *4 Indicatore Pratiche nuova procedura Prima Parte Rilasciate (IPPPR)*

Il quarto indicatore utilizzato è il numero dei contributi nuova procedura parte prima rilasciati sul totale delle pratiche nuova procedura presentate. Nel comparto considerato non sono ancora state rilasciate pratiche nuova procedura.

Concludendo quindi l' *Indicatore Pratiche nuova procedura Prima Parte Rilasciate (IPPPR) vale 0.*

## *5 Indicatore Progetti Vecchia Procedura Presentati (IPVPP)*

Il quinto indicatore utilizzato è il numero di pratiche vecchia procedura presentate sul totale delle unità immobiliari (UI) presenti all'interno di ogni singolo comparto. Conoscendo il numero di progetti presentati (PVPP) 8 e il totale delle unità immobiliari (UI) 25 presenti all'interno del perimetro di ogni comparto si procede ad eseguire il seguente rapporto:

## *%IPVPP = PVPP /UI = 8/18\*100 = 44,44*

(Il risultato del rapporto viene normalizzato moltiplicandolo per un fattore 100)

Il risultato viene quindi confrontato con l'intervallo di appartenenza attribuendo, così, il relativo punteggio 5. Si moltiplica poi per il fattore peso 10%.

### *IPVPP = 5\*0,1 = 0,5*

Concludendo quindi l' *Indicatore Progetti Vecchia Procedura Presentati (IPVPP) vale 0,5.*

## **Risultato finale del comparto**

Una volta definiti tutti gli indicatori si procede alla loro somma al fine di ottenere il punteggio del comparto e stilare l'ordine tra i diversi comparti dello stesso ambito.

### Risultato comparto 4: IPAP + IPAPC + ICDR + IPPPR + IPVPP =  $1,50 + 0 + 1,60 + 0 + 0,5 = 3,60$

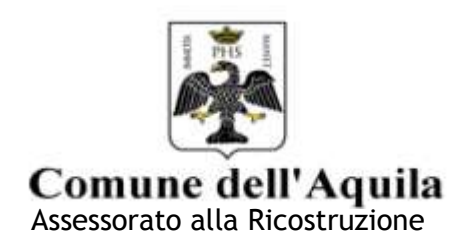

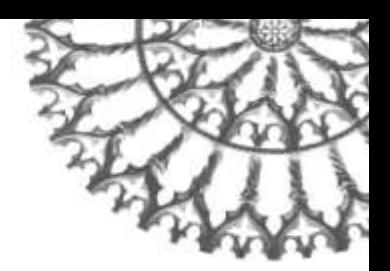

# **QUADRO DI PRIORITA' GENERALE**

In definitiva, quindi, avremo il seguente quadro generale:

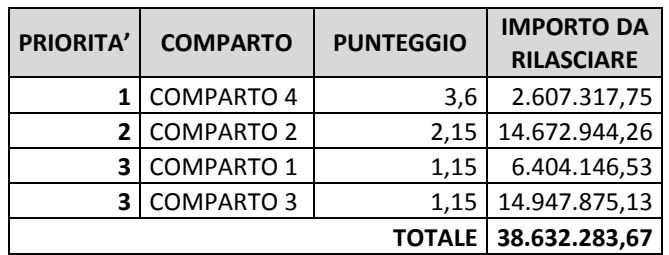